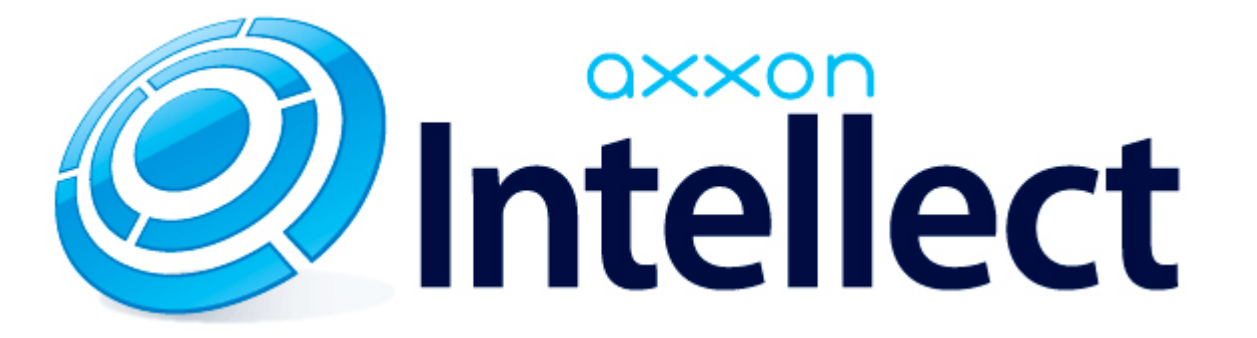

Справочник ключей реестра

# **Справочник ключей реестра**

<span id="page-1-0"></span>**[Eng](https://doc.axxonsoft.com/confluence/display/Int411en/Registry+keys+reference+guide)**

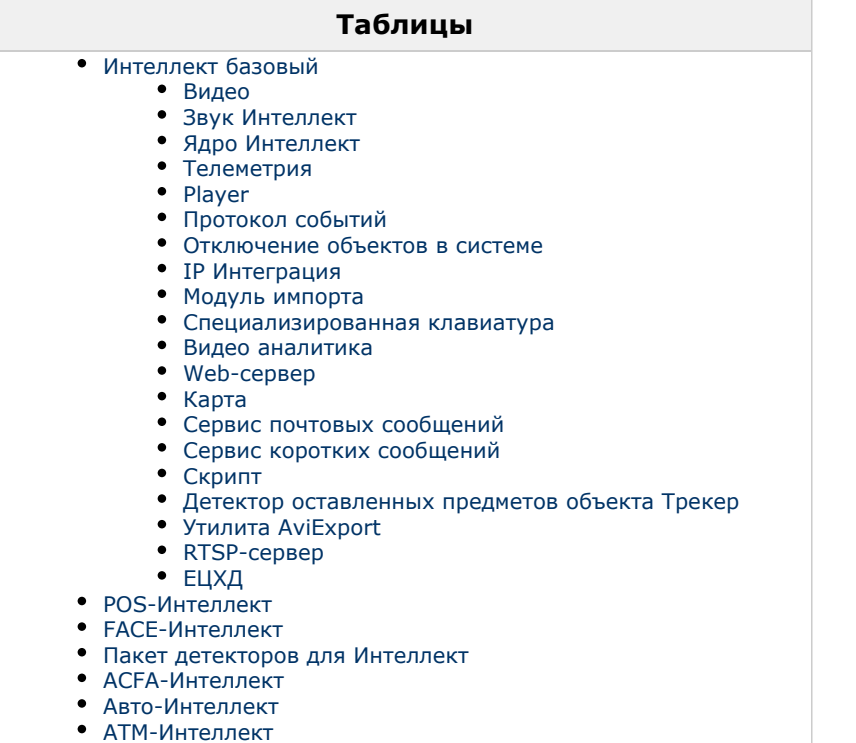

[VideoIQ7. Отличия от Интеллекта](#page-62-0)

#### **Обозначения**

В данном документе приняты следующие обозначения:

**(х32)** – раздел реестра HKEY\_LOCAL\_MACHINE\SOFTWARE\ITV\INTELLECT\

**(x64)** – раздел реестра HKEY\_LOCAL\_MACHINE\SOFTWARE\Wow6432Node\ITV\INTELLECT

Для ПК *АТМ-Интеллект* и ПК *Мониторинг*:

**(х32-ATM/Monitoring)** – раздел реестра HKEY\_LOCAL\_MACHINE\SOFTWARE\BitSoft\VHOST\VHostService

**(x64-ATM/Monitoring)** – раздел реестра HKEY\_LOCAL\_MACHINE\SOFTWARE\Wow6432Node\BitSoft\VHOST\V HostService

Для продукта «Перехватчик событий АТМ»:

**(x32-ATM Event Capture)** – раздел реестра HKEY\_LOCAL\_MACHINE\SOFTWARE\ITV\EventATM

**(x64- ATM Event Capture)** – раздел реестра HKEY\_LOCAL\_MACHINE\SOFTWARE\Wow6432Node\ITV\EventATM

Общие сведения о системном реестре ОС Windows и работе с ним приведены в документе [Руководство администратора](https://doc.axxonsoft.com/confluence/pages/viewpage.action?pageId=136938089), раздел [Работа с системным реестром ОС Windows](https://doc.axxonsoft.com/confluence/pages/viewpage.action?pageId=136938822).

## <span id="page-2-0"></span>**Интеллект базовый**

#### <span id="page-2-1"></span>**Видео**

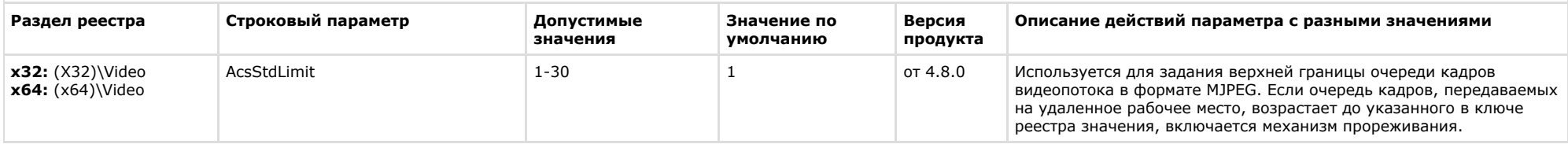

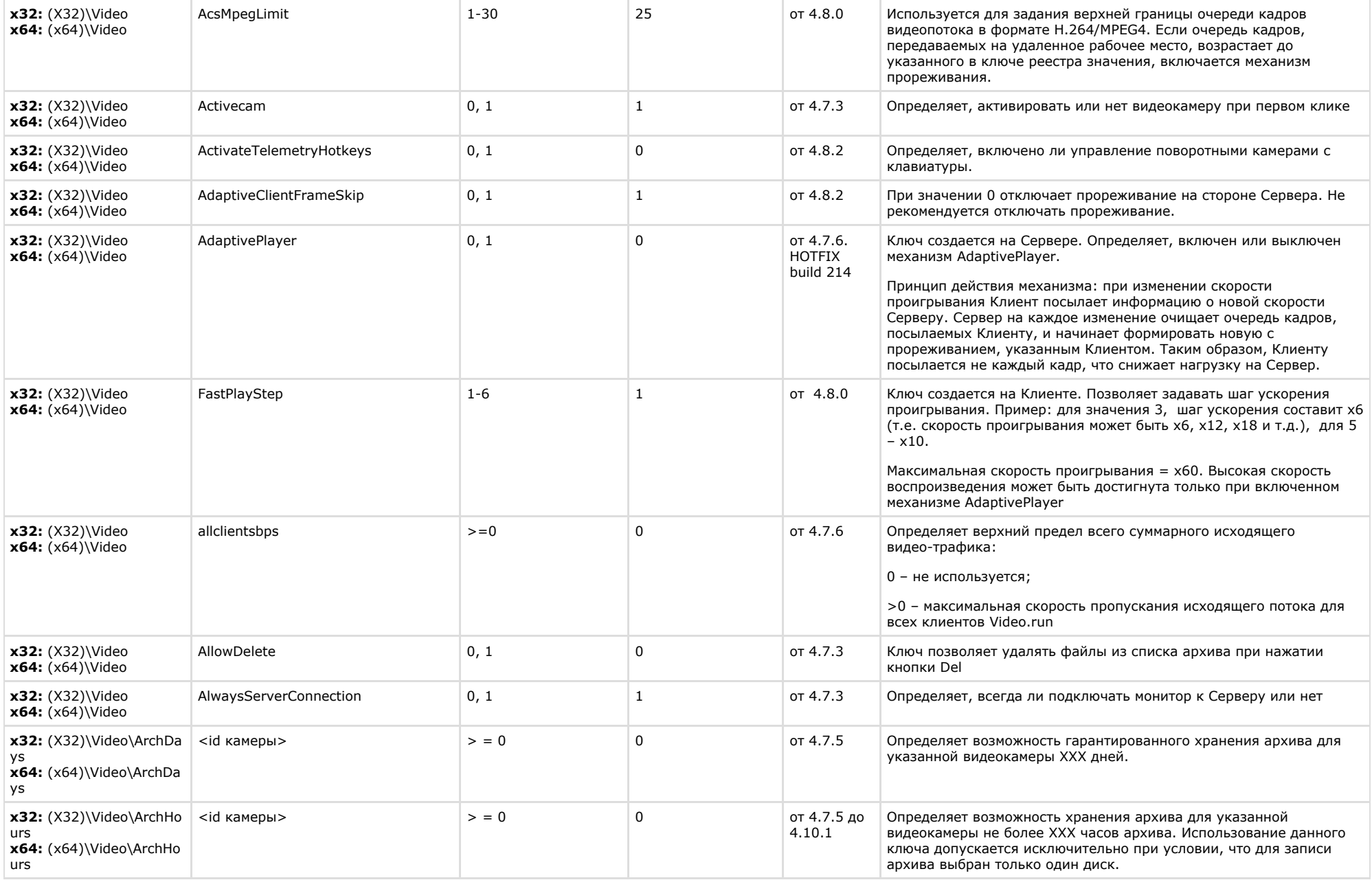

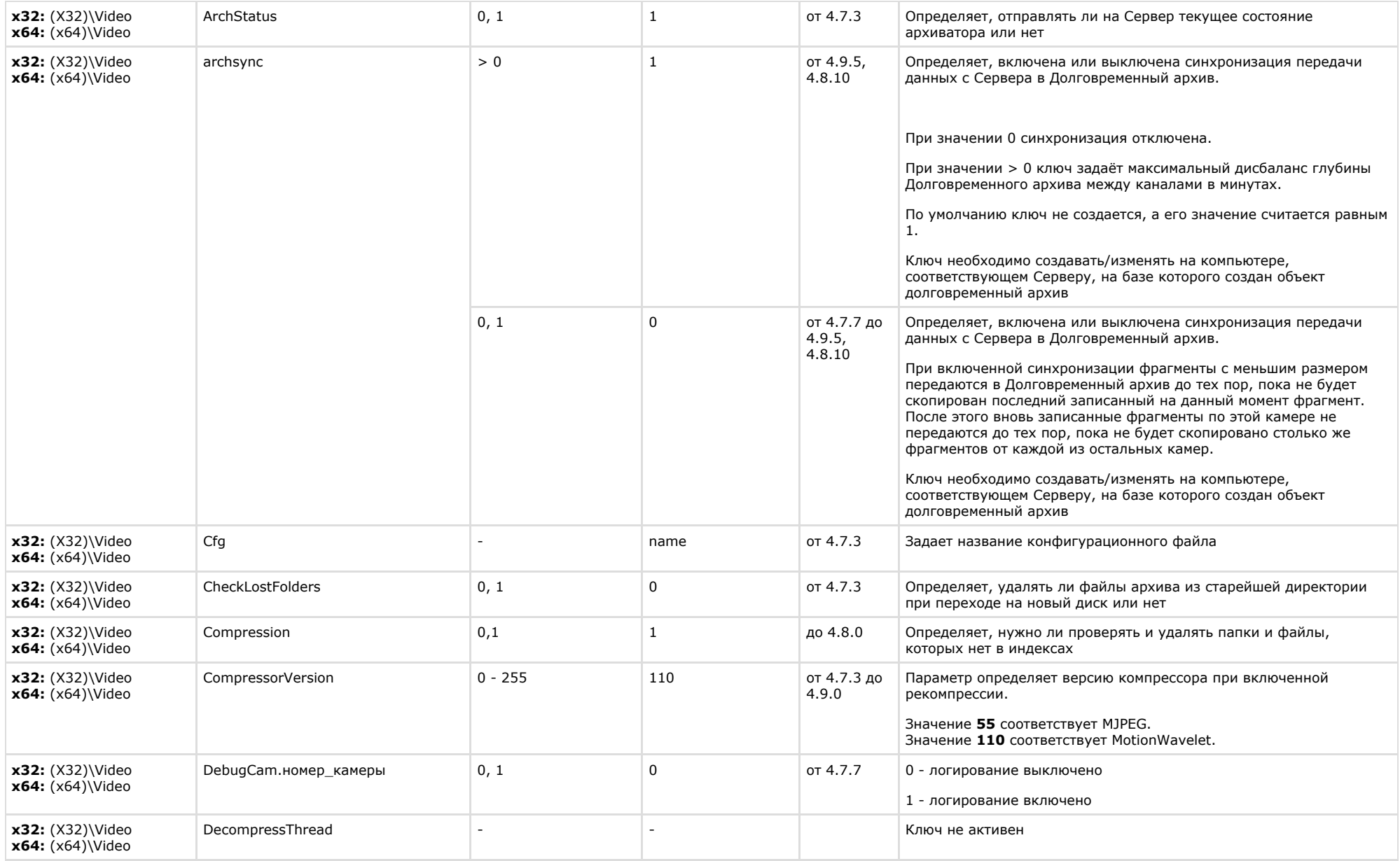

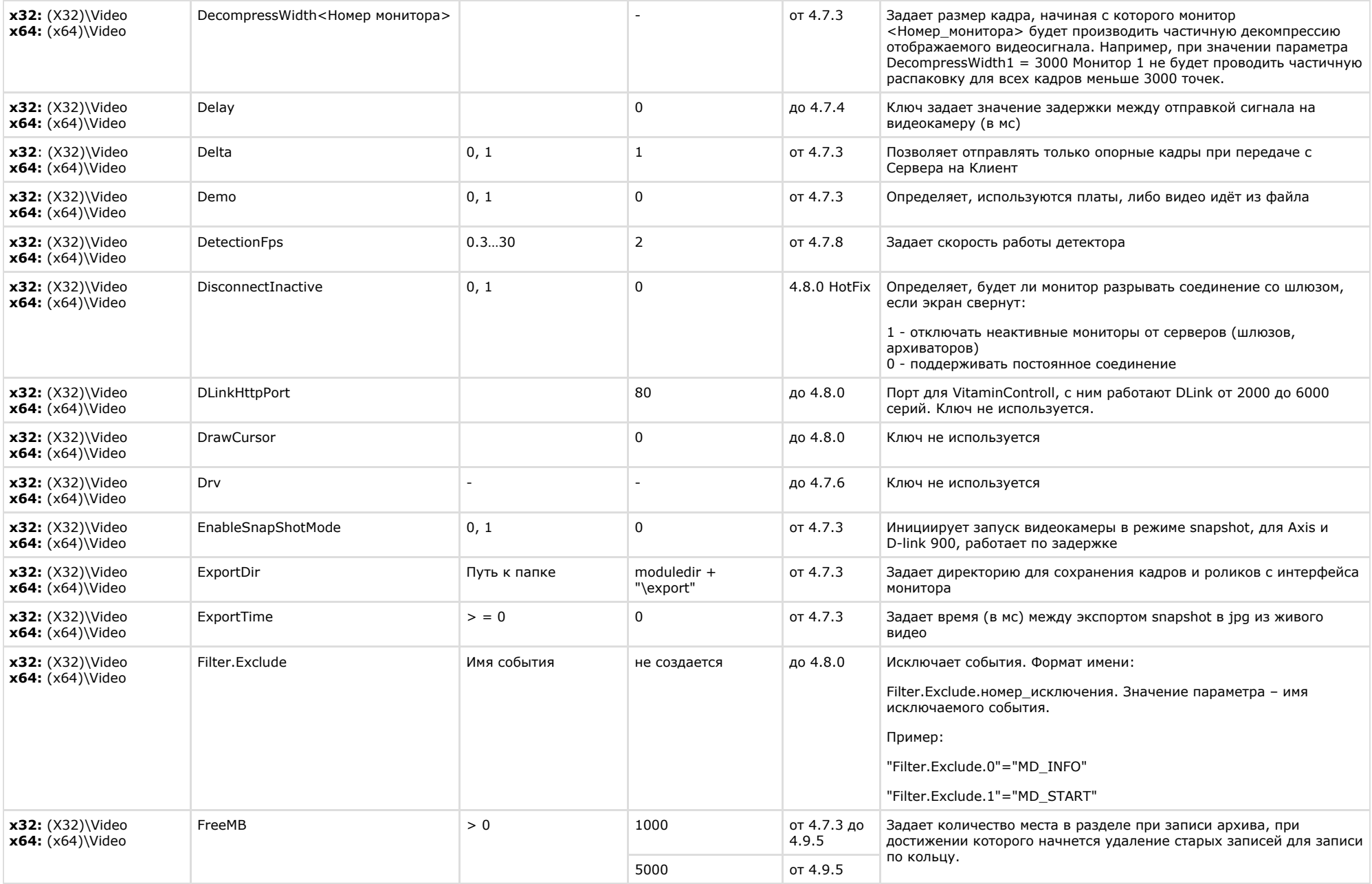

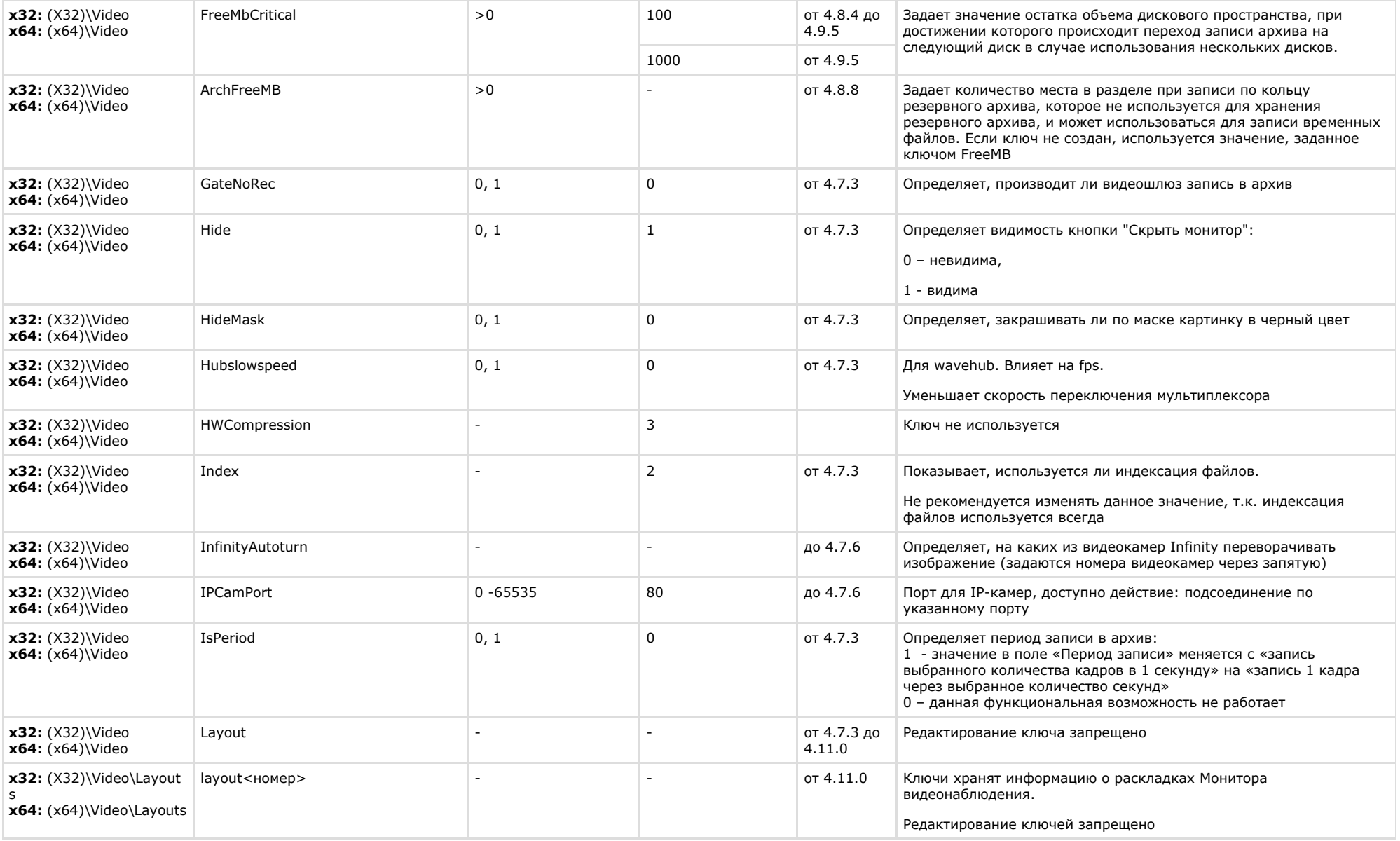

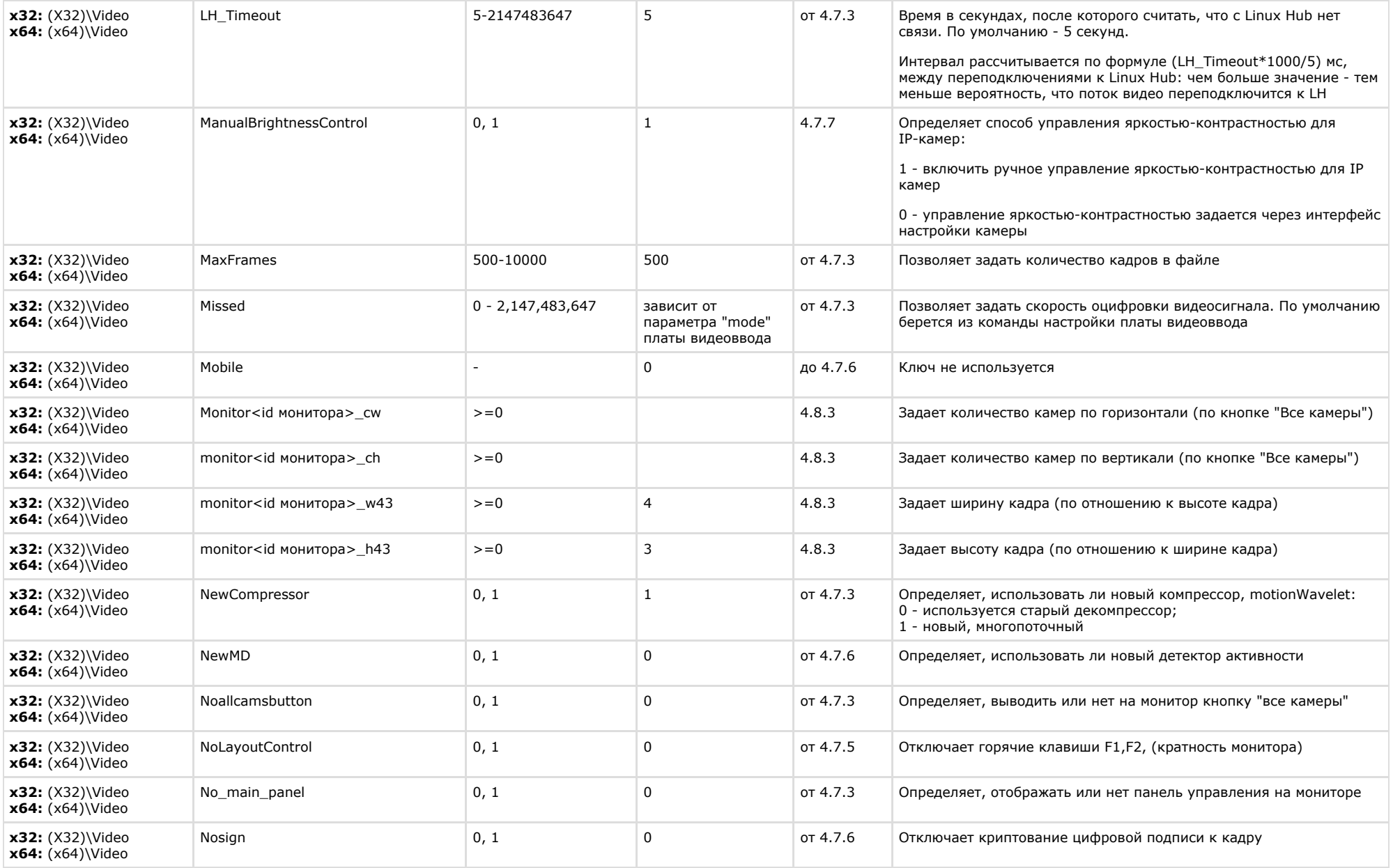

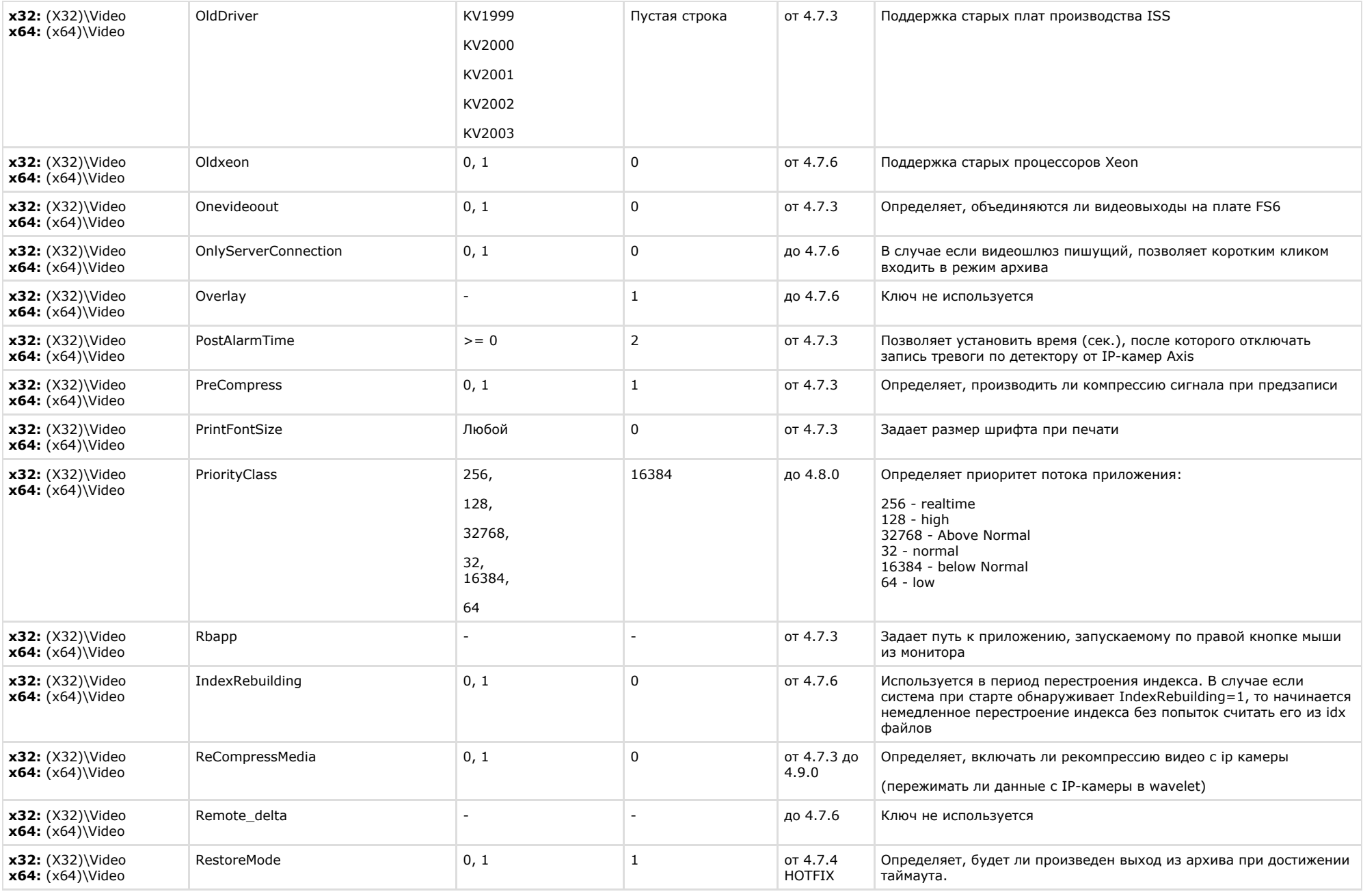

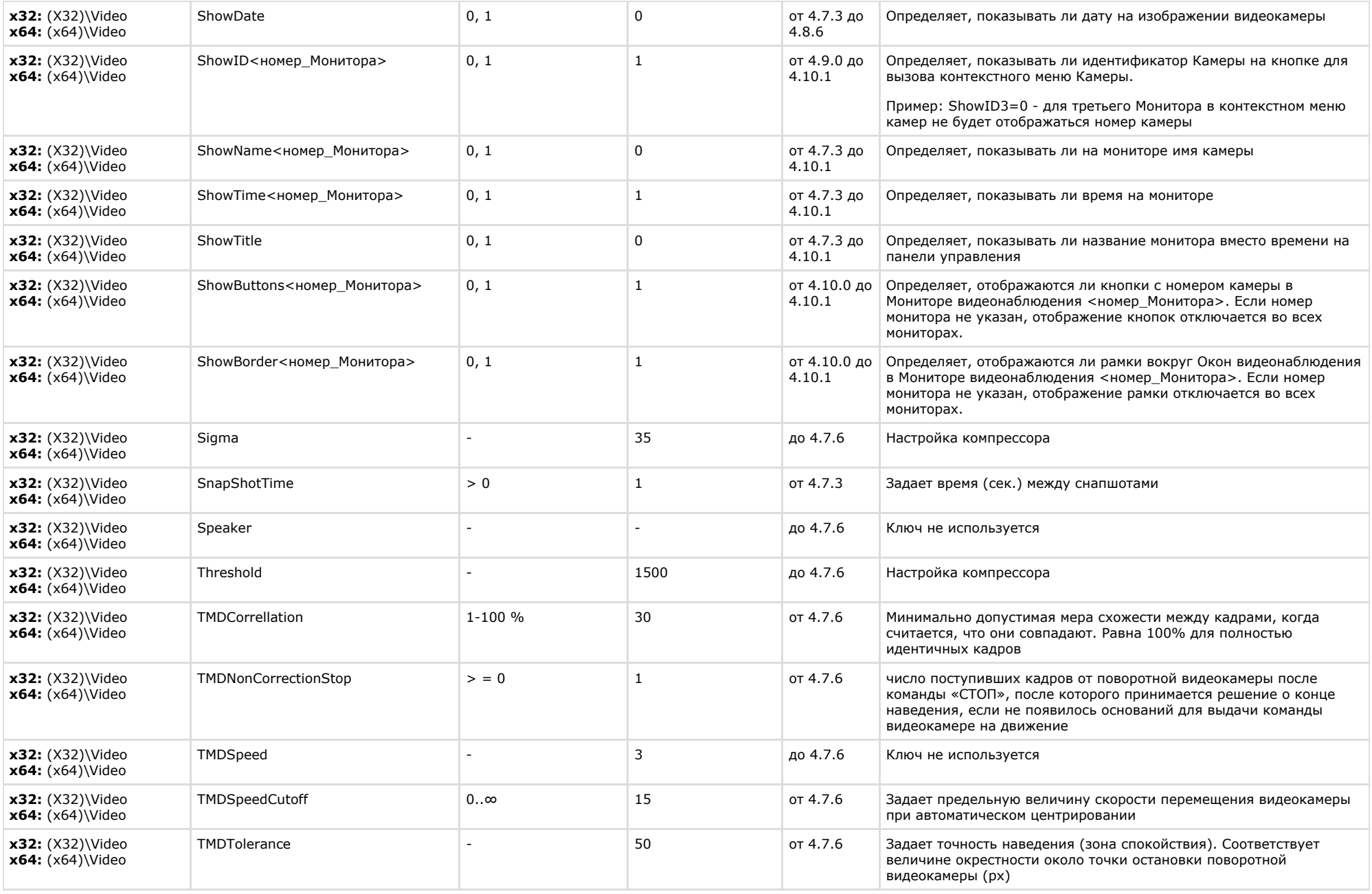

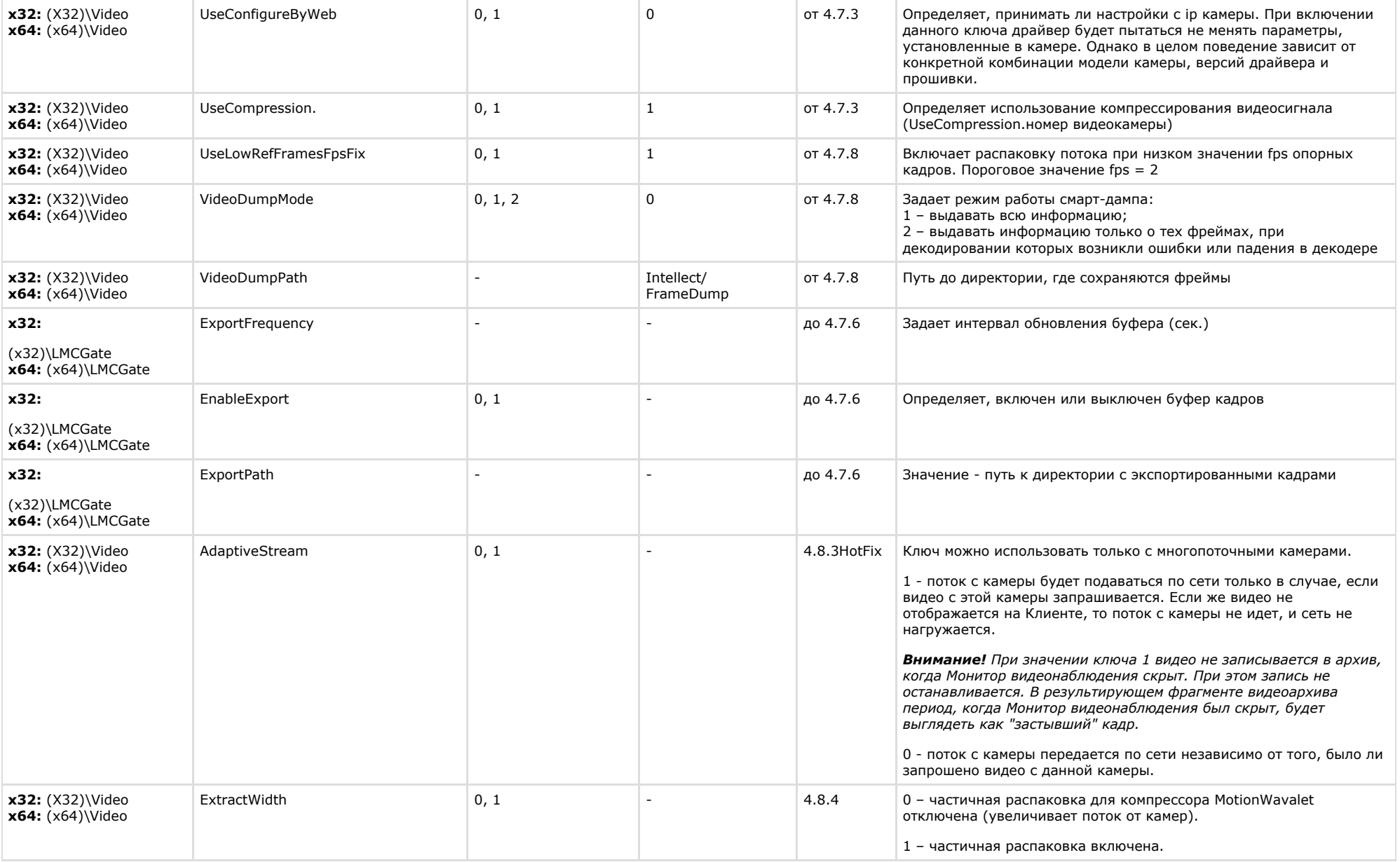

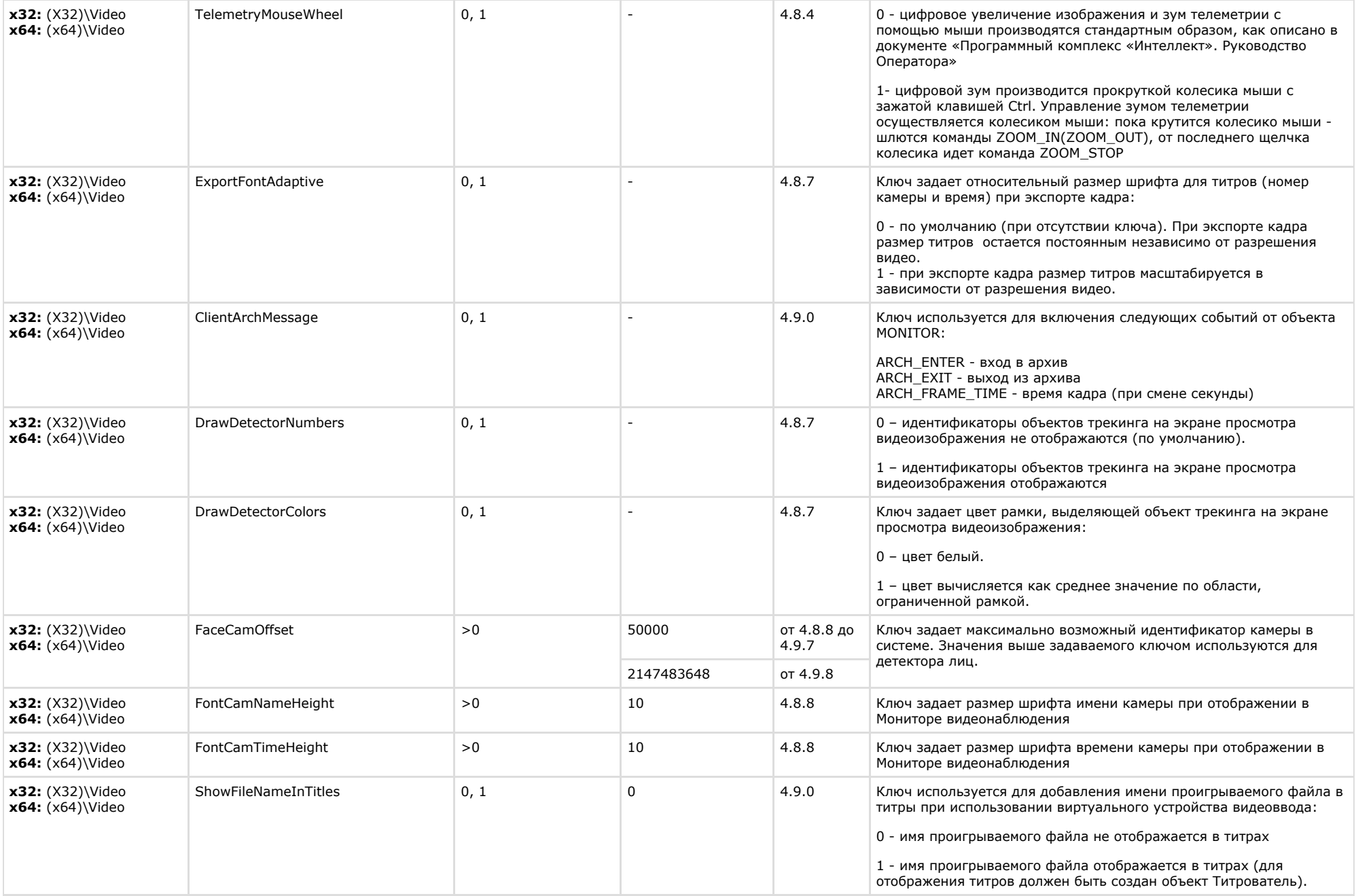

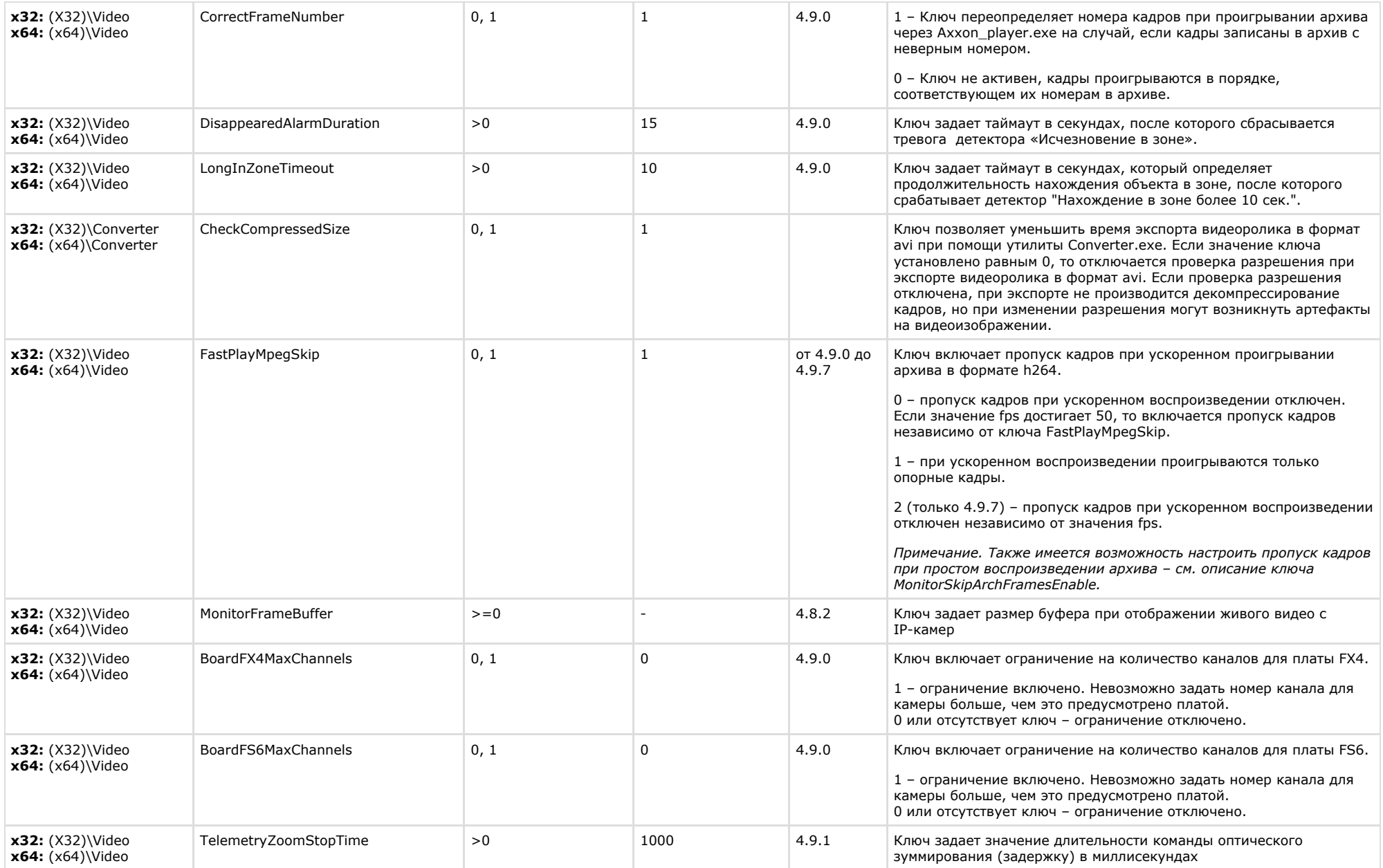

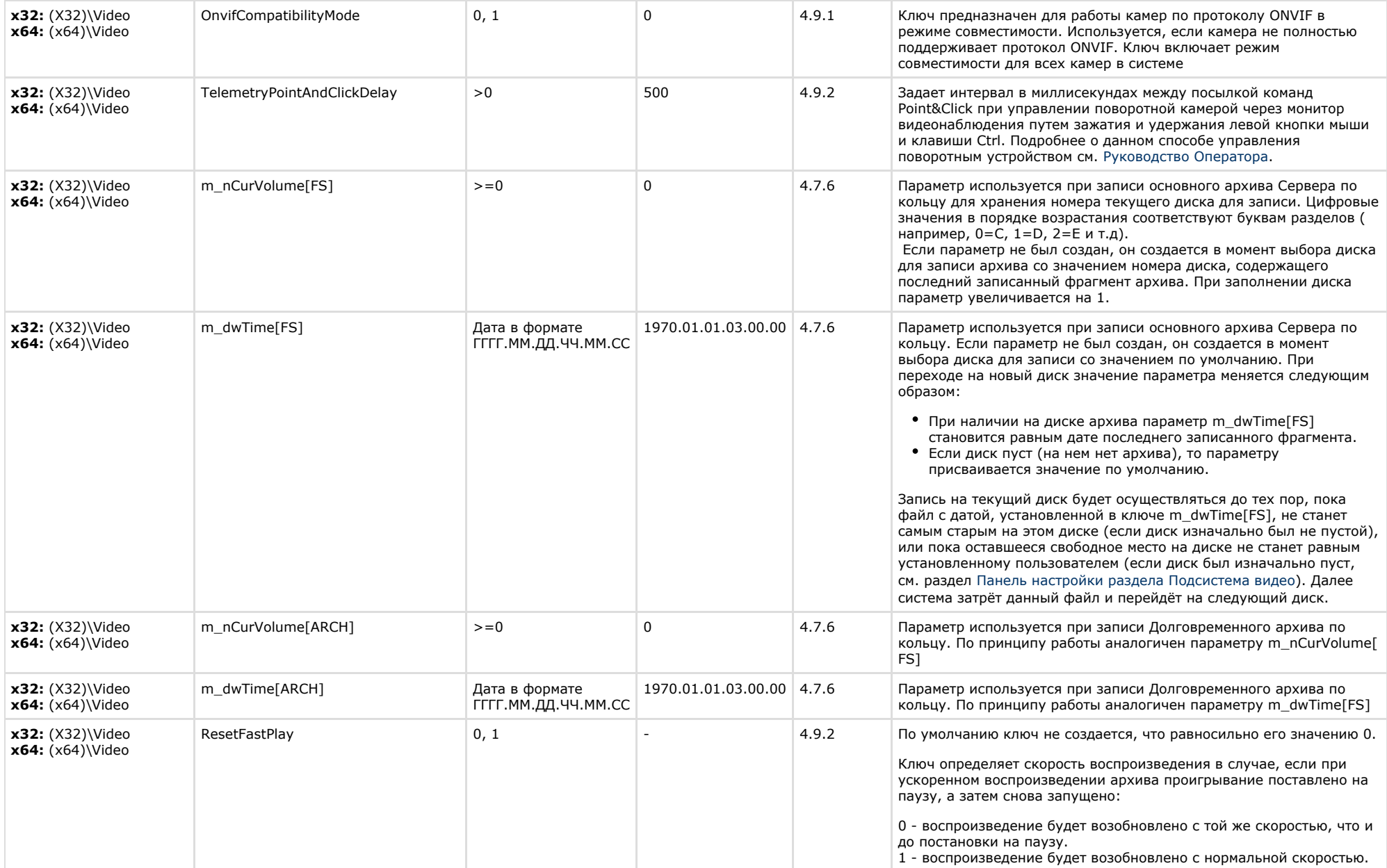

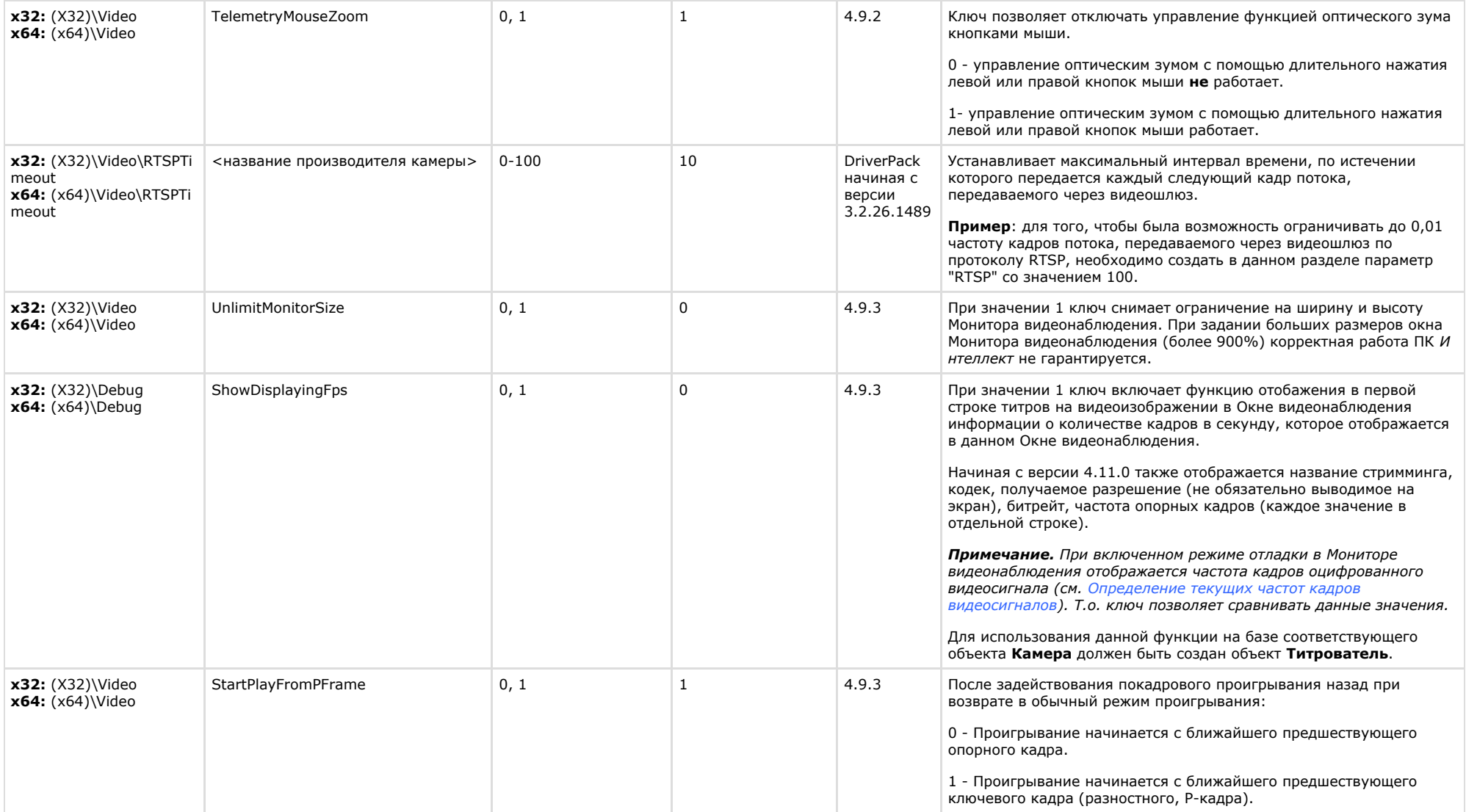

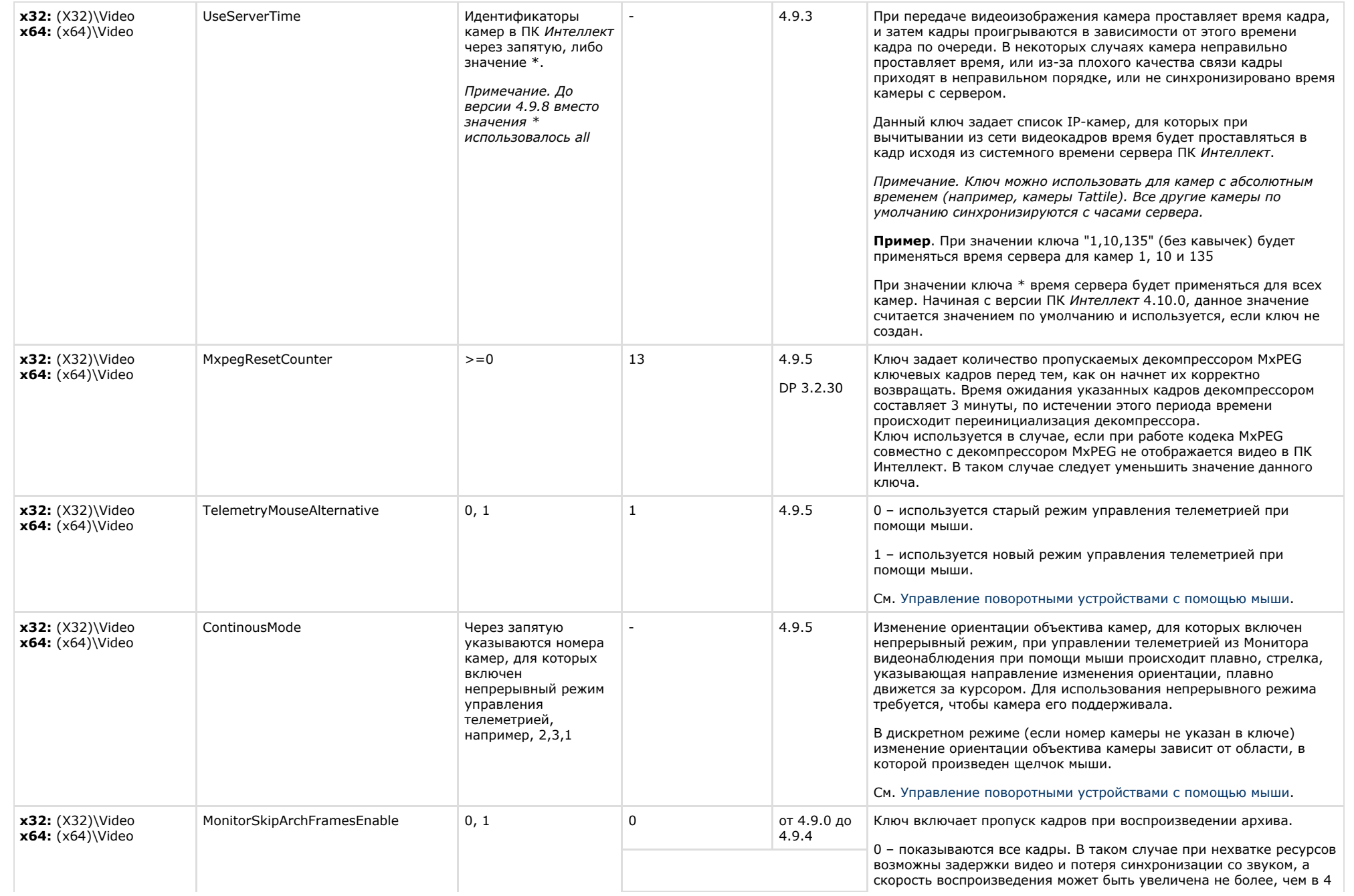

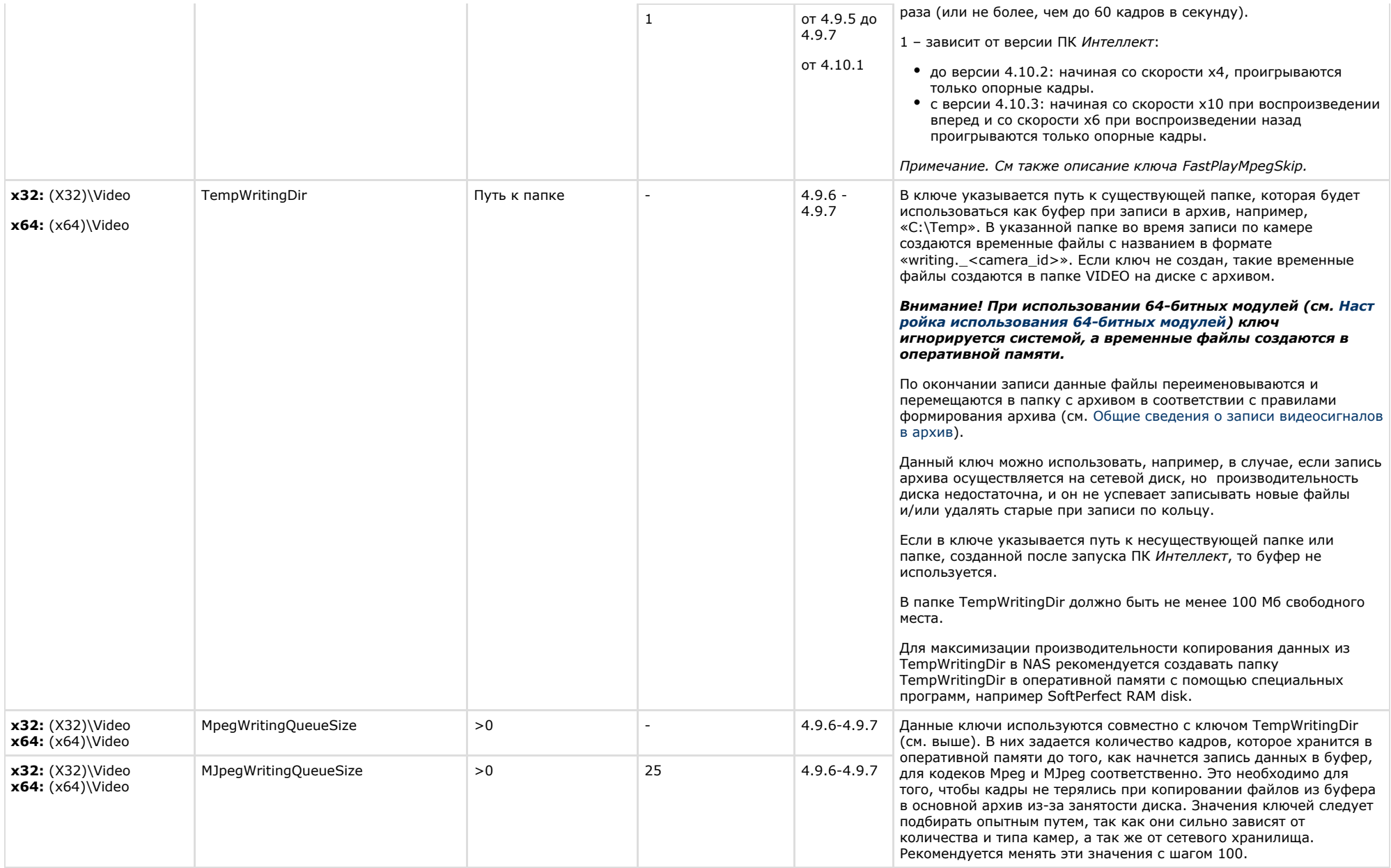

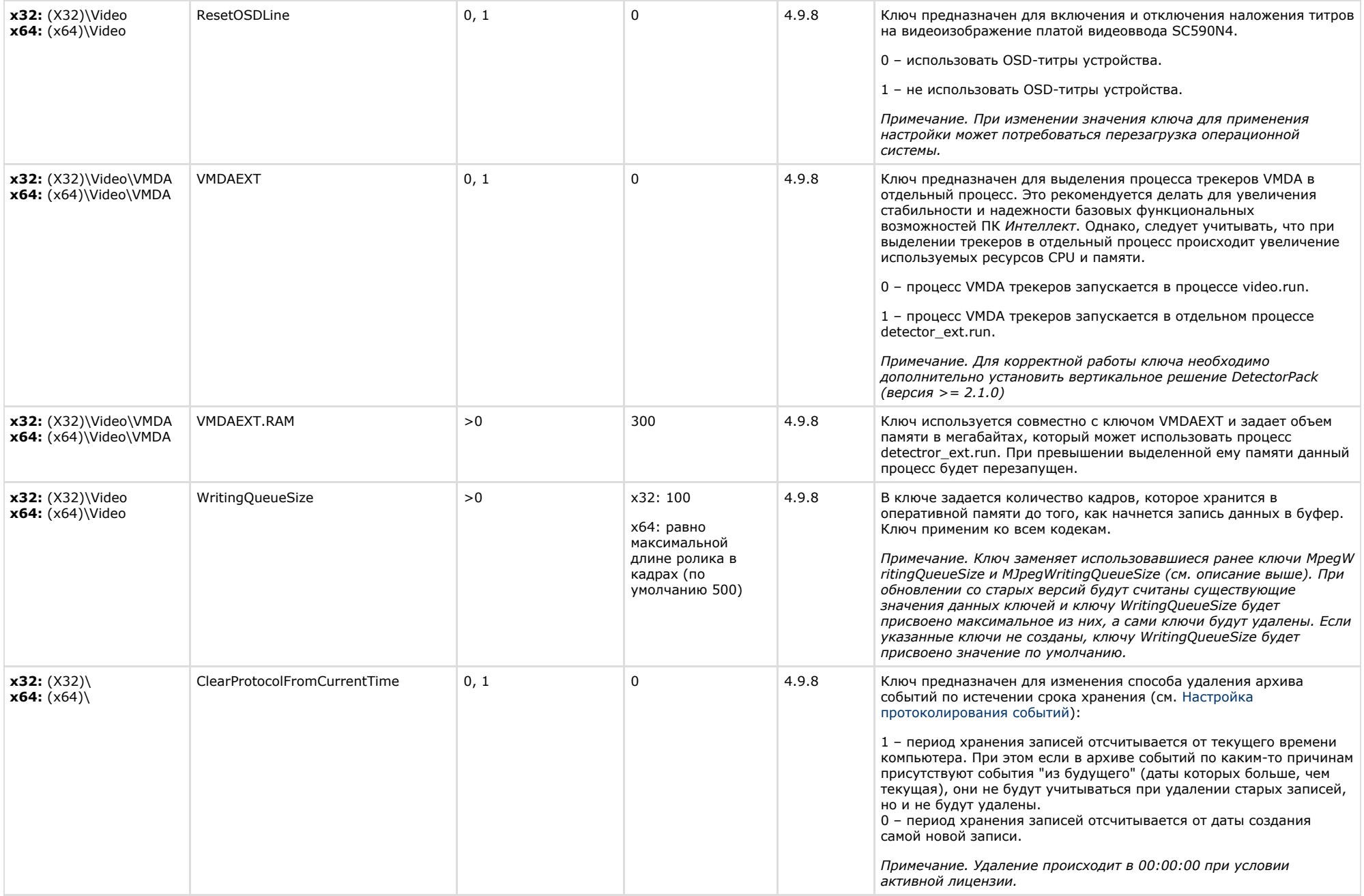

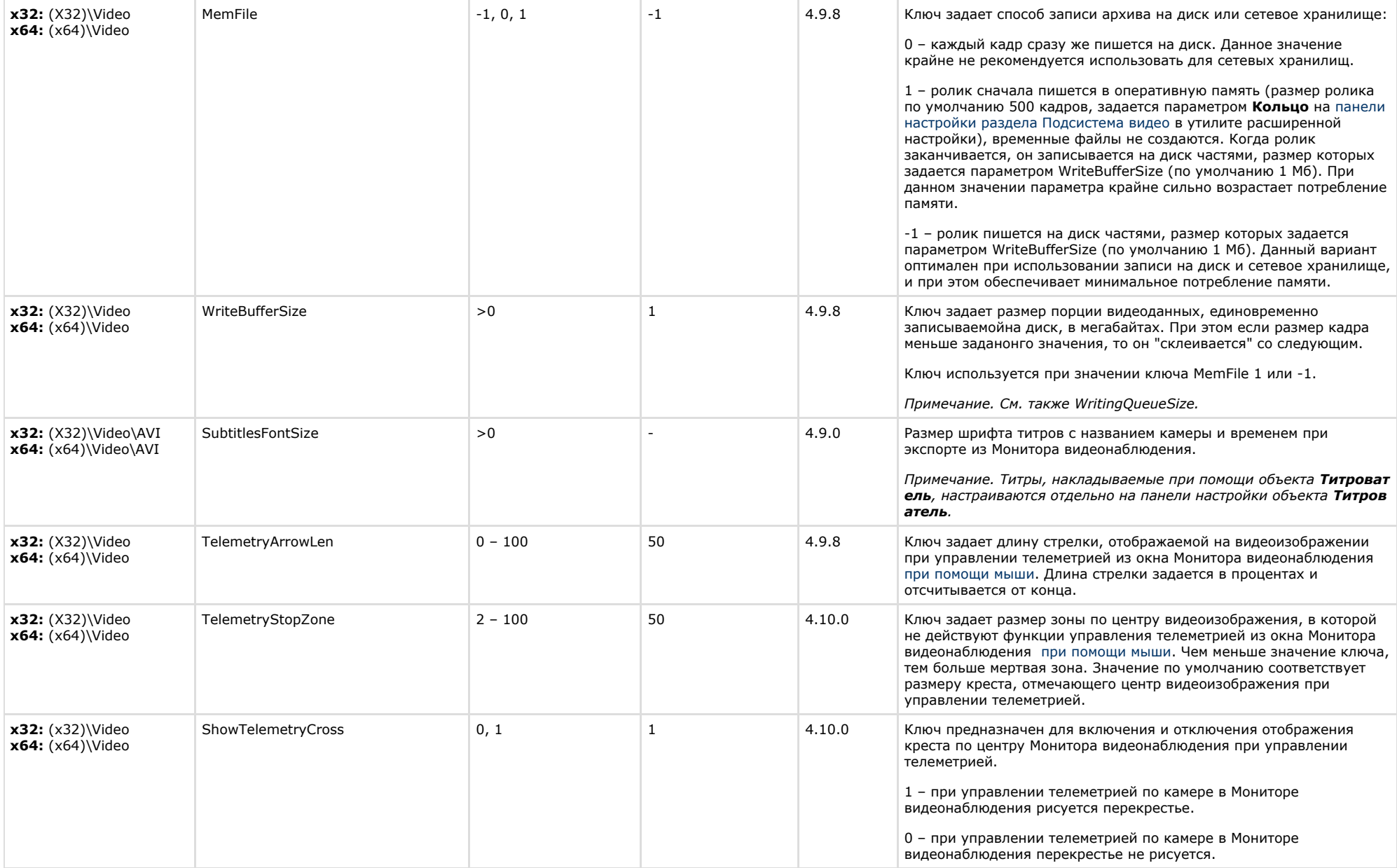

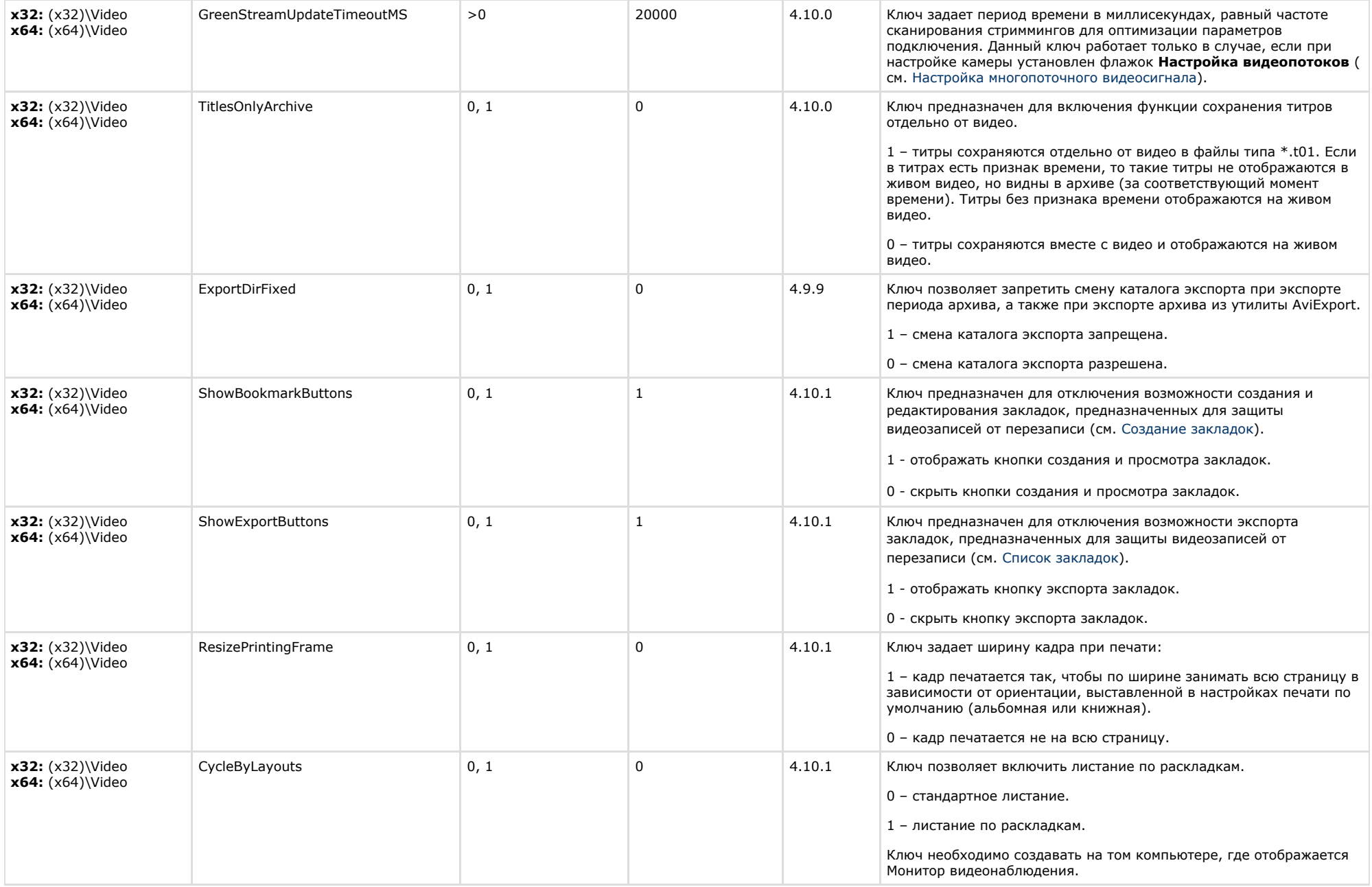

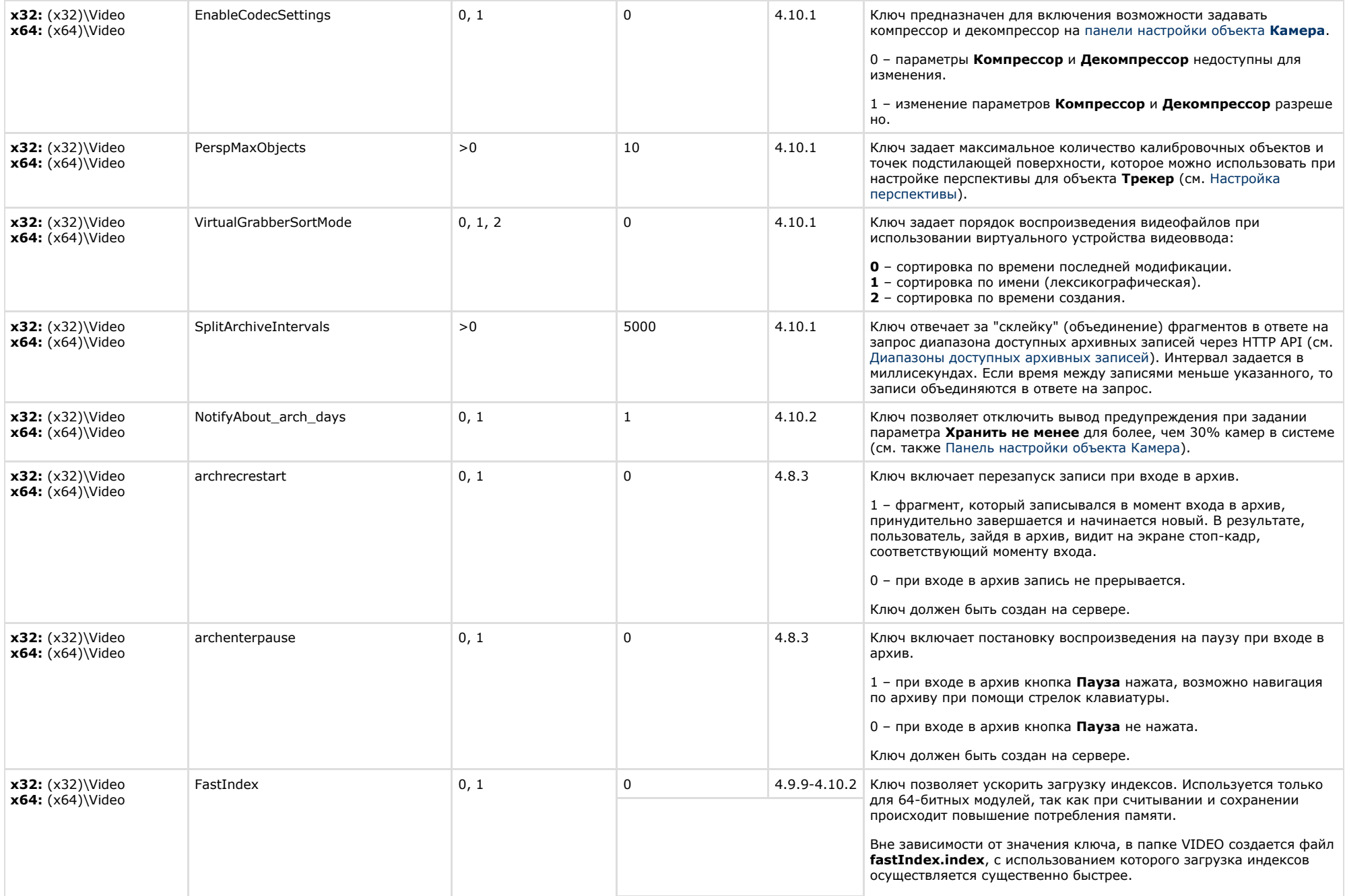

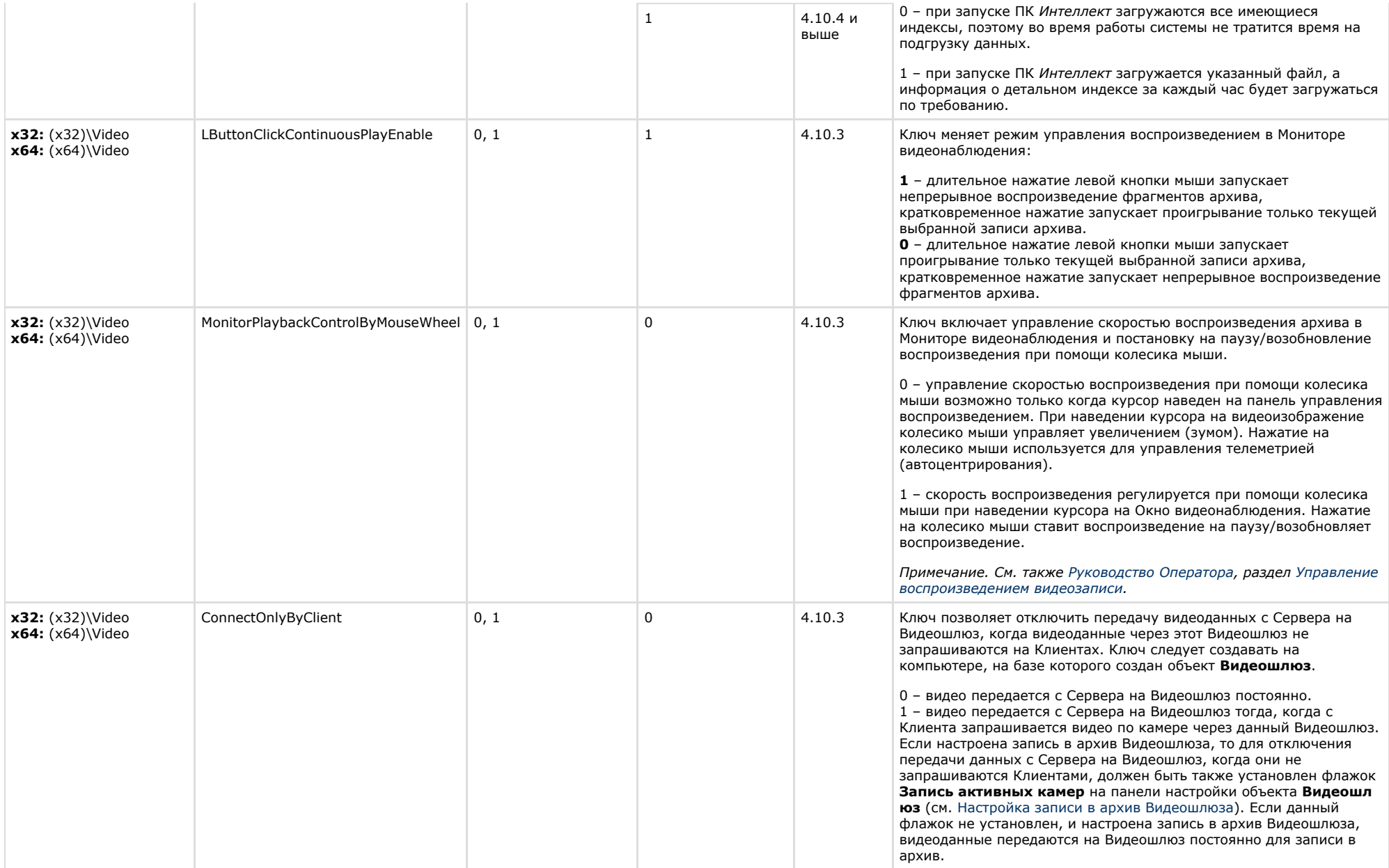

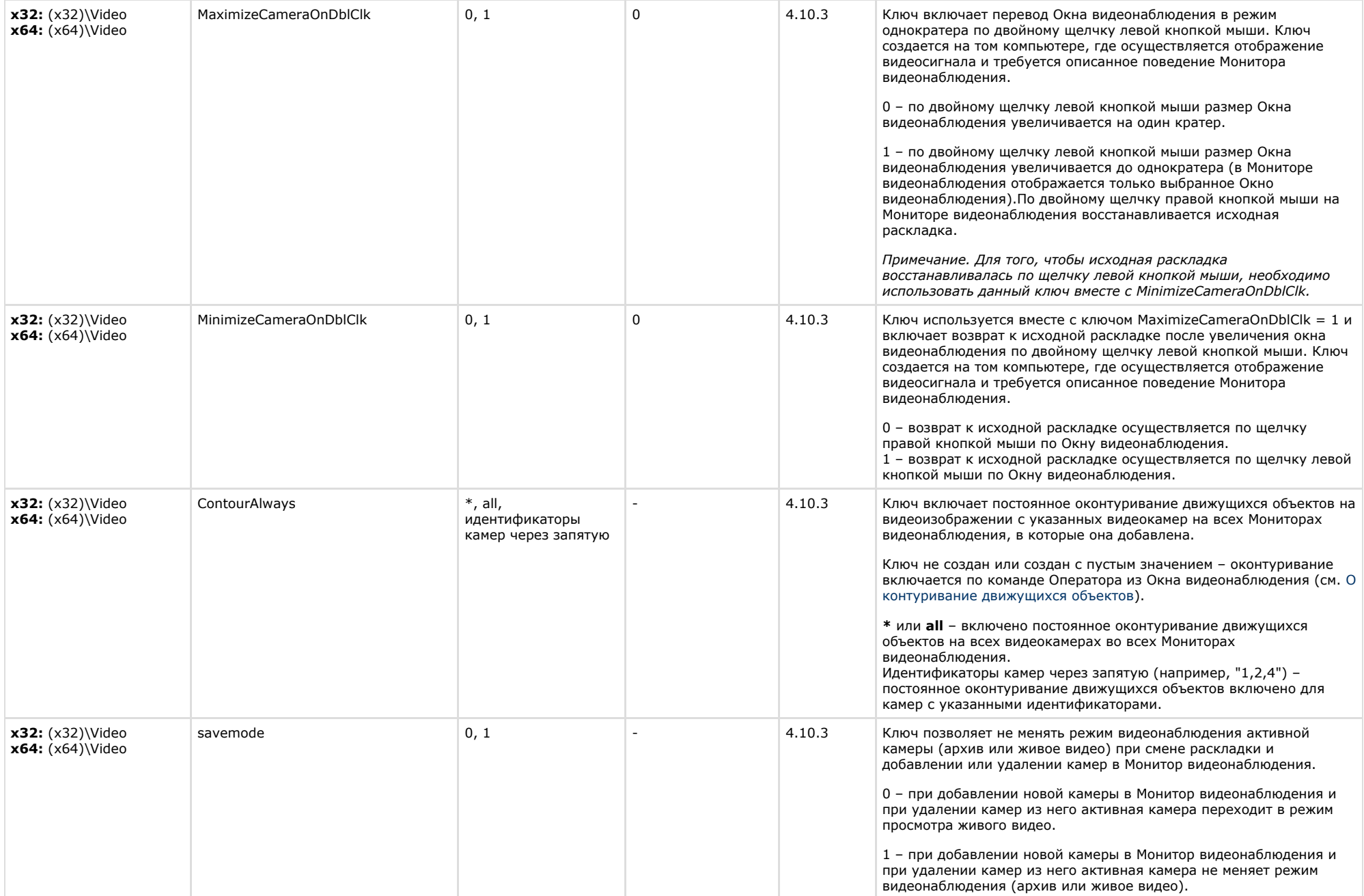

# <span id="page-23-0"></span>**Звук Интеллект**

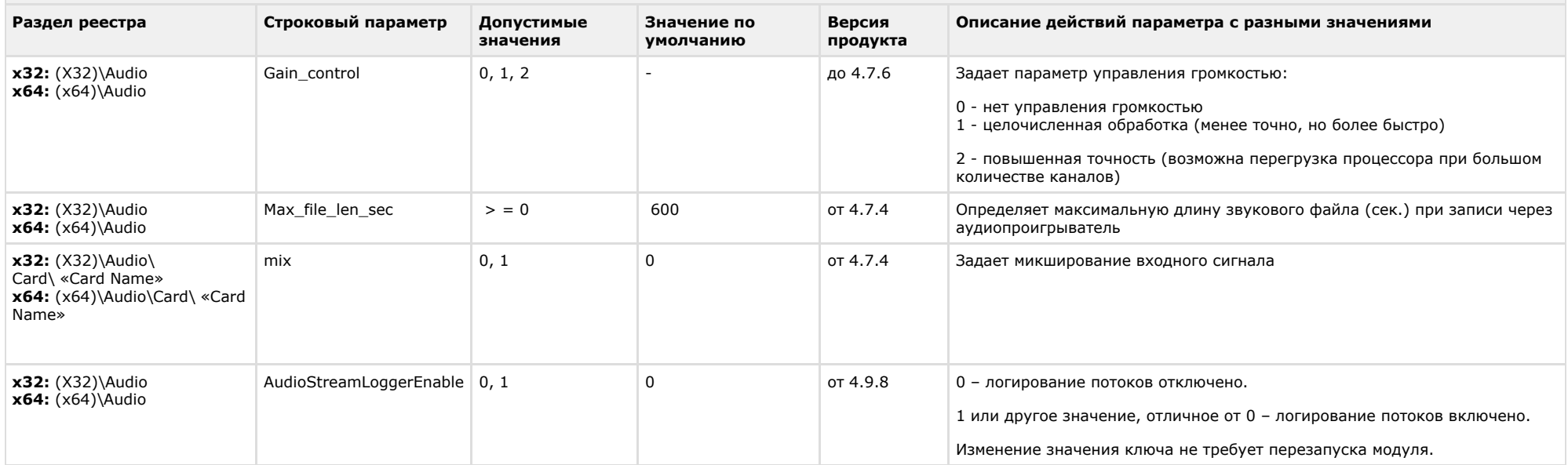

#### [К СОДЕРЖАНИЮ](#page-1-0)

<span id="page-23-1"></span> $\sim$ 

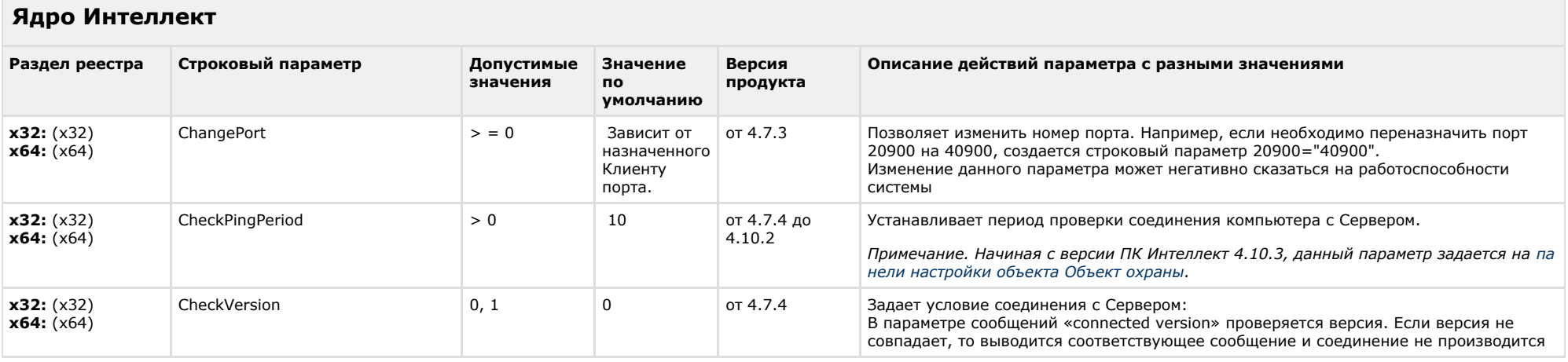

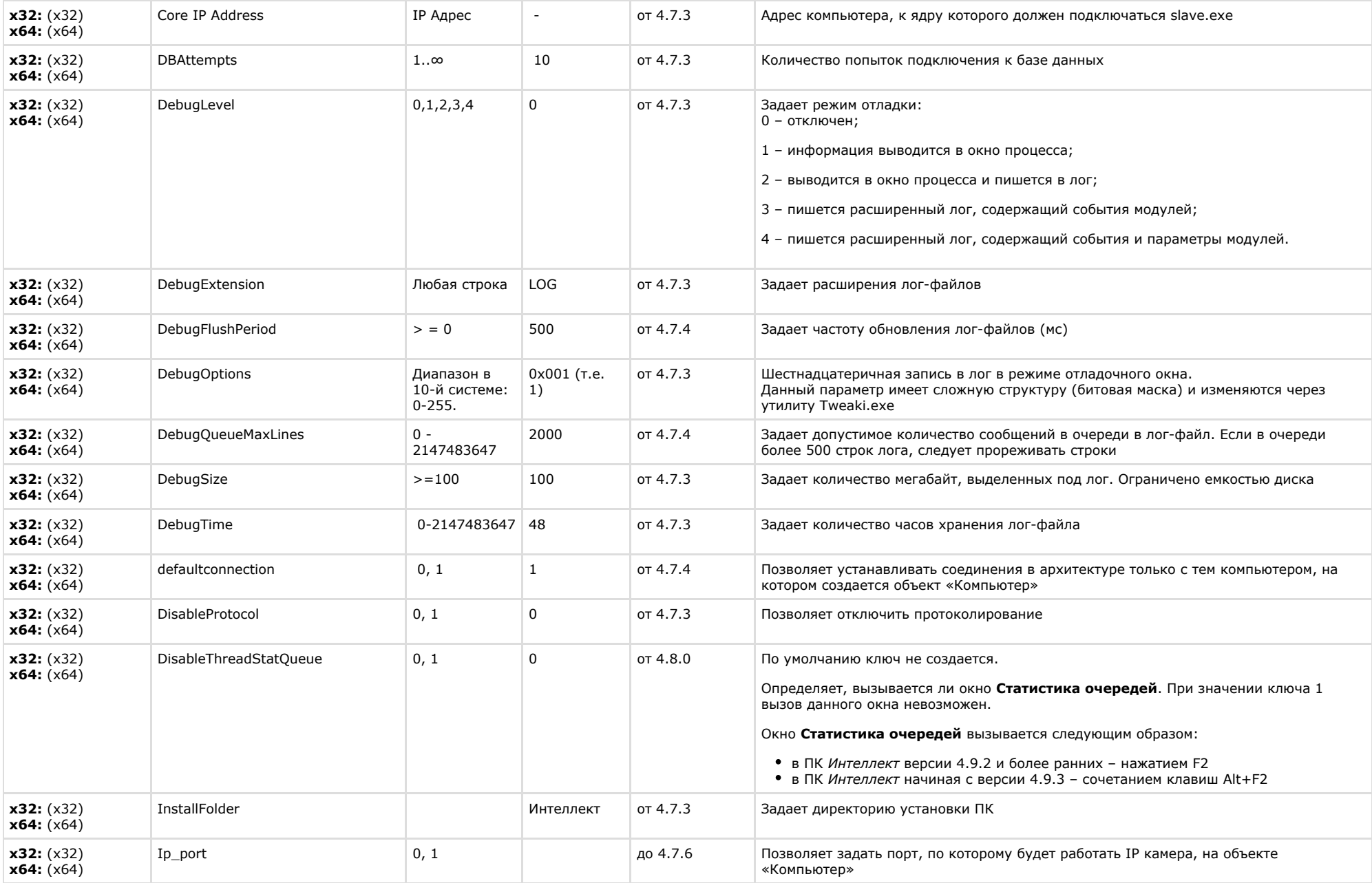

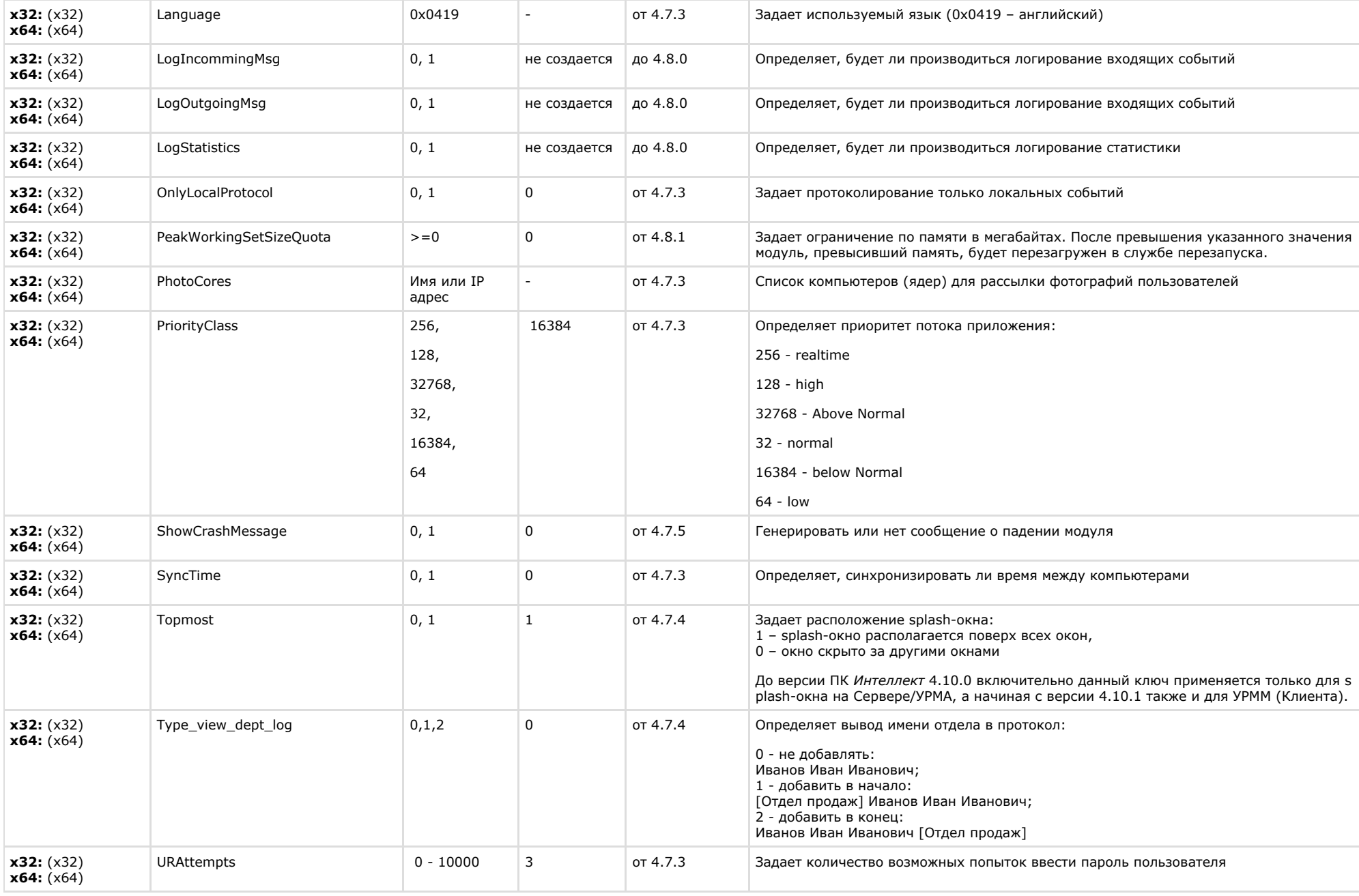

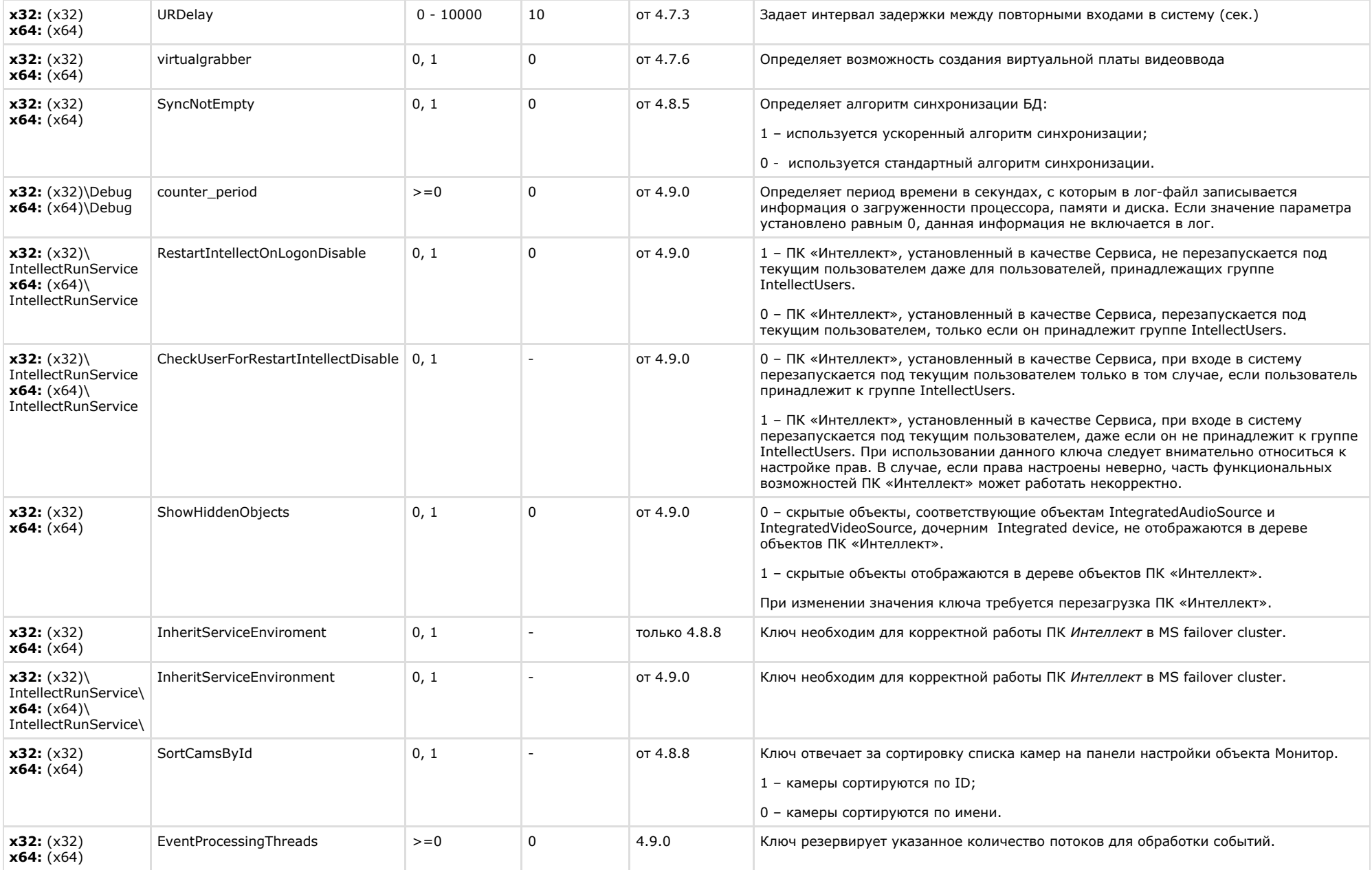

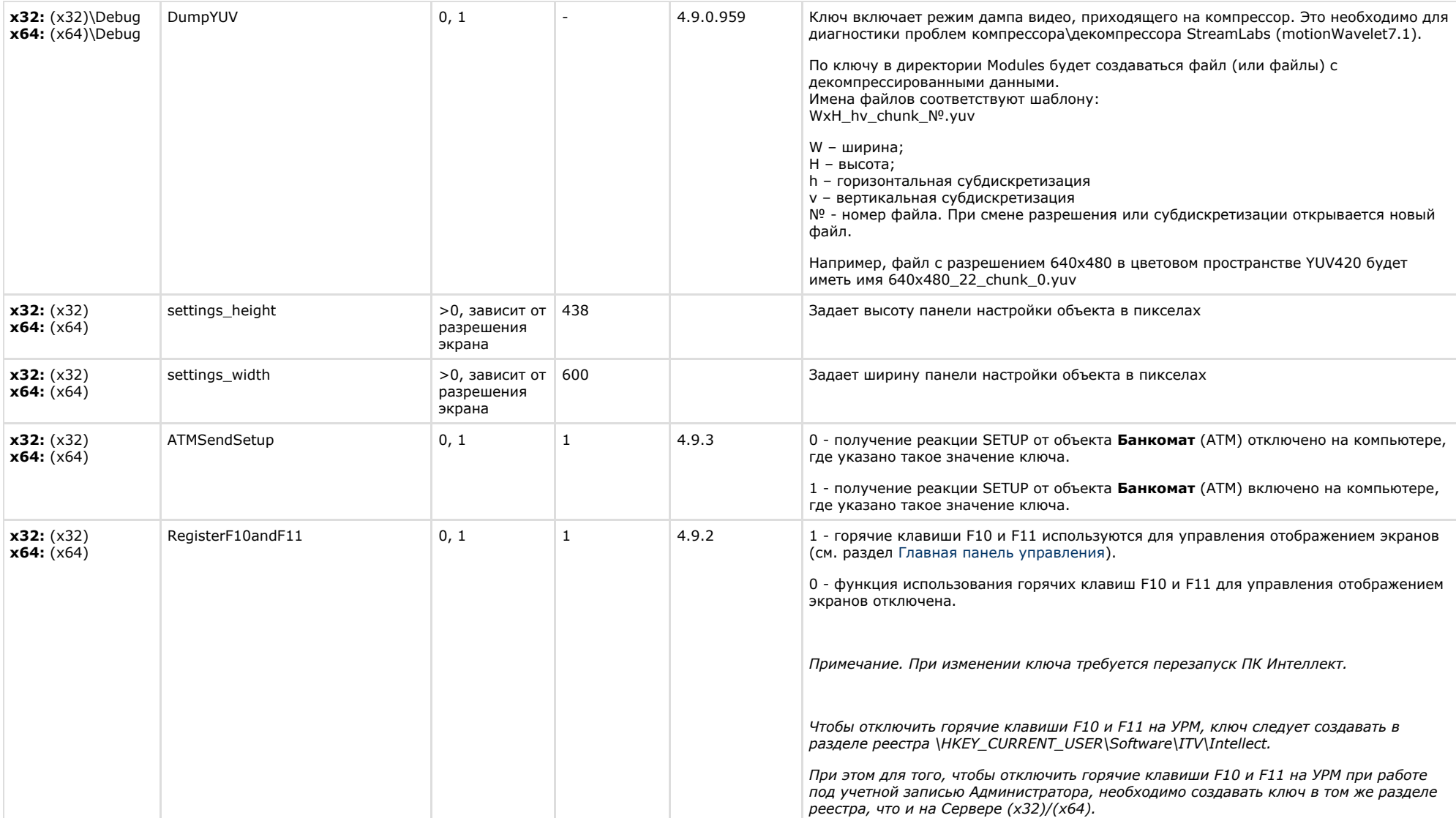

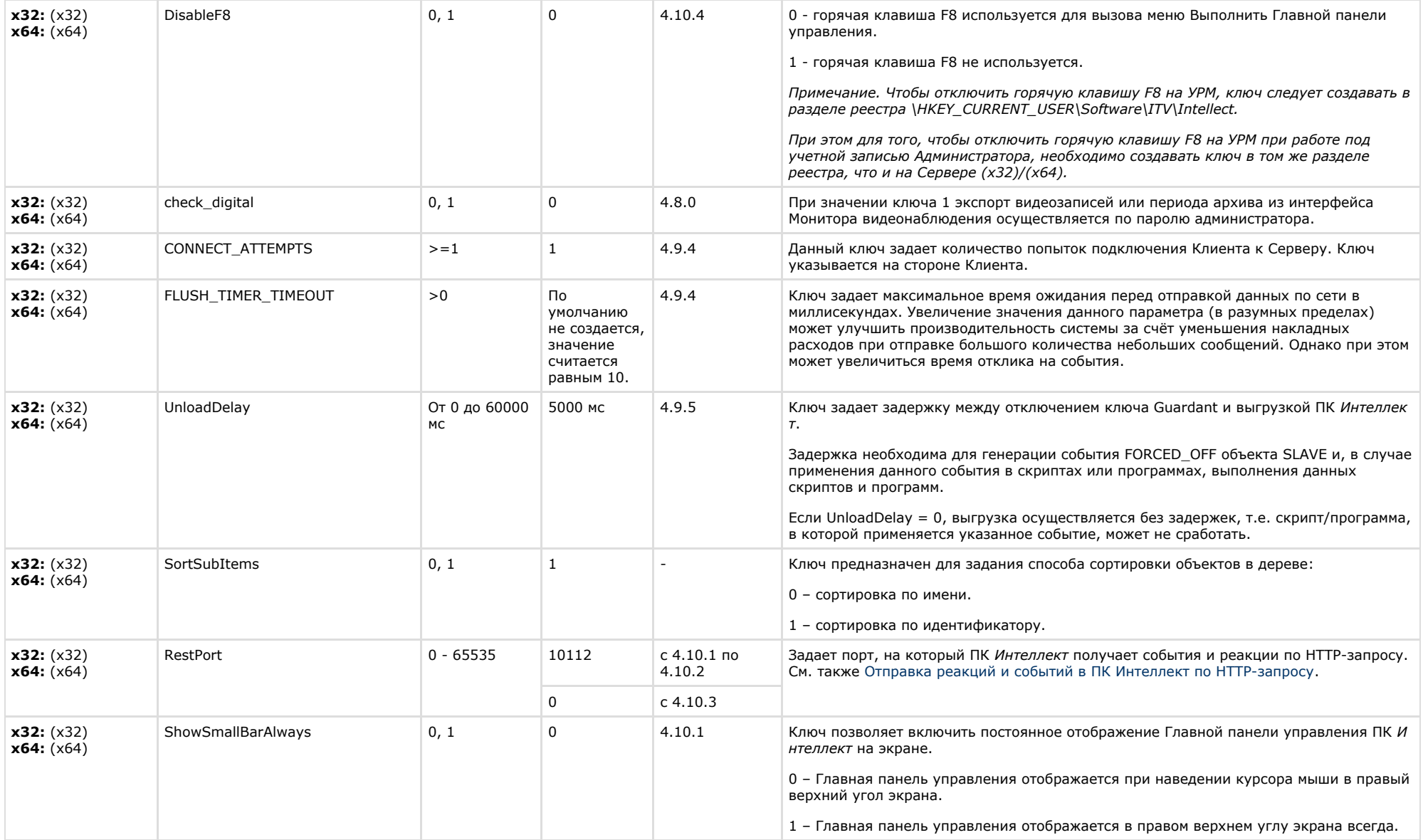

![](_page_29_Picture_267.jpeg)

![](_page_29_Picture_268.jpeg)

<span id="page-29-0"></span> $\sim$ 

![](_page_30_Picture_342.jpeg)

![](_page_31_Picture_220.jpeg)

![](_page_32_Picture_283.jpeg)

<span id="page-32-0"></span>![](_page_32_Picture_284.jpeg)

<span id="page-32-1"></span>![](_page_32_Picture_285.jpeg)

![](_page_33_Picture_272.jpeg)

## <span id="page-33-0"></span>**Отключение объектов в системе**

![](_page_33_Picture_273.jpeg)

#### [К СОДЕРЖАНИЮ](#page-1-0)

## <span id="page-33-1"></span>**IP Интеграция**

![](_page_33_Picture_274.jpeg)

![](_page_34_Picture_242.jpeg)

![](_page_35_Picture_240.jpeg)

![](_page_36_Picture_320.jpeg)

<span id="page-36-0"></span>![](_page_36_Picture_321.jpeg)

![](_page_37_Picture_198.jpeg)

<span id="page-37-0"></span>![](_page_37_Picture_199.jpeg)

![](_page_38_Picture_240.jpeg)

## <span id="page-38-0"></span>**Видео аналитика**

![](_page_39_Picture_293.jpeg)

## **Web-сервер**

<span id="page-39-0"></span>![](_page_39_Picture_294.jpeg)

#### [К СОДЕРЖАНИЮ](#page-1-0)

<span id="page-39-1"></span>**The College** 

![](_page_39_Picture_295.jpeg)

![](_page_40_Picture_284.jpeg)

<span id="page-40-0"></span>![](_page_40_Picture_285.jpeg)

<span id="page-40-1"></span>![](_page_40_Picture_286.jpeg)

![](_page_41_Picture_286.jpeg)

<span id="page-41-0"></span>![](_page_41_Picture_287.jpeg)

<span id="page-41-1"></span>![](_page_41_Picture_288.jpeg)

![](_page_42_Picture_381.jpeg)

![](_page_43_Picture_280.jpeg)

![](_page_44_Picture_297.jpeg)

<span id="page-45-0"></span>![](_page_45_Picture_230.jpeg)

<span id="page-45-1"></span>![](_page_45_Picture_231.jpeg)

![](_page_46_Picture_258.jpeg)

# <span id="page-46-0"></span>**ЕЦХД**

![](_page_46_Picture_259.jpeg)

<span id="page-46-1"></span>![](_page_46_Picture_260.jpeg)

![](_page_47_Picture_274.jpeg)

# <span id="page-47-0"></span>**FACE-Интеллект**

![](_page_47_Picture_275.jpeg)

![](_page_48_Picture_329.jpeg)

![](_page_49_Picture_221.jpeg)

 $\sim$ 

<span id="page-49-0"></span>**COLLECTION** 

![](_page_49_Picture_222.jpeg)

<span id="page-50-0"></span>![](_page_50_Picture_296.jpeg)

![](_page_51_Picture_322.jpeg)

![](_page_52_Picture_210.jpeg)

![](_page_53_Picture_282.jpeg)

![](_page_54_Picture_266.jpeg)

![](_page_54_Picture_267.jpeg)

![](_page_55_Picture_297.jpeg)

# <span id="page-55-0"></span>**Авто-Интеллект**

![](_page_55_Picture_298.jpeg)

![](_page_56_Picture_296.jpeg)

![](_page_57_Picture_246.jpeg)

![](_page_58_Picture_241.jpeg)

<span id="page-58-0"></span>![](_page_58_Picture_242.jpeg)

![](_page_59_Picture_259.jpeg)

![](_page_60_Picture_246.jpeg)

![](_page_60_Picture_247.jpeg)

![](_page_60_Picture_248.jpeg)

![](_page_61_Picture_224.jpeg)

## <span id="page-62-0"></span>**VideoIQ7. Отличия от Интеллекта**

![](_page_62_Picture_260.jpeg)

![](_page_63_Picture_215.jpeg)